$\pmb{\times}$ 

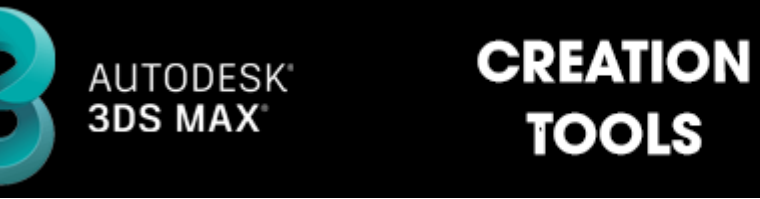

[BEYOND 3D](http://wiki.pangolin.com/doku.php?id=beyond:start#beyond_3d)

- [Laser Converter Flash](http://wiki.pangolin.com/doku.php?id=tools:lcflash:start)
- [Laser Converter 4D for Cinema 4D](http://wiki.pangolin.com/doku.php?id=tools:lc4d:start)

[Go Back](http://wiki.pangolin.com/doku.php?id=start)

From: <http://wiki.pangolin.com/> - **Complete Help Docs**

Permanent link: **<http://wiki.pangolin.com/doku.php?id=tools:start&rev=1619093998>**

Last update: **2021/04/22 14:19**

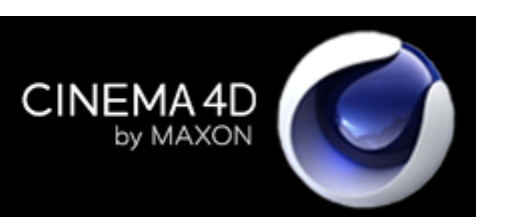